## **Erasmus Studio – esempi di Learning Agreement**

#### Attività estere Attività da riconoscere · Soil protection 911301 - 3 ECTS - Secondo semestre - Attività presso il partner • 66105 - [66104] [MONITORAGGIO E ANALISI DEL SISTEMA ACQUA-SUOLO (C.I.)]: · Soil indicators 911304 - 3 ECTS - Secondo semestre - Attività presso il partner SENSIBILITÀ E VULNERABILITÀ DEL SISTEMA ACQUA-SUOLO - 6 CFU **ECTS** totali: 6 CFU totali: 6 Gruppo di corrispondenza 2 Attività estere Attività da riconoscere · Energy engineering 893360 - 3 ECTS - Secondo semestre - Attività presso il partner • 66099 - IMPIANTI PER LA PRODUZIONE DI ENERGIA - 6 CFU • Energy economics and policy 731322 - 3 ECTS - Secondo semestre - Attività presso il partner **ECTS** totali: 6 CFU totali: 6 Gruppo di corrispondenza 3 Attività estere Attività da riconoscere • Possible impacts of climate change on water resources 816342 - 3 ECTS - Secondo • 3 CFU di AGR/08 semestre - Attività presso il partner **ECTS** totali: 3 CFU totali: 3 Gruppo di corrispondenza 4 Attività estere Attività da riconoscere - Life cycle management 813304 - 2 ECTS - Secondo semestre - Attività presso il partner · 2 CFU di AGR/01 CFU totali: 2 **ECTS** totali: 2

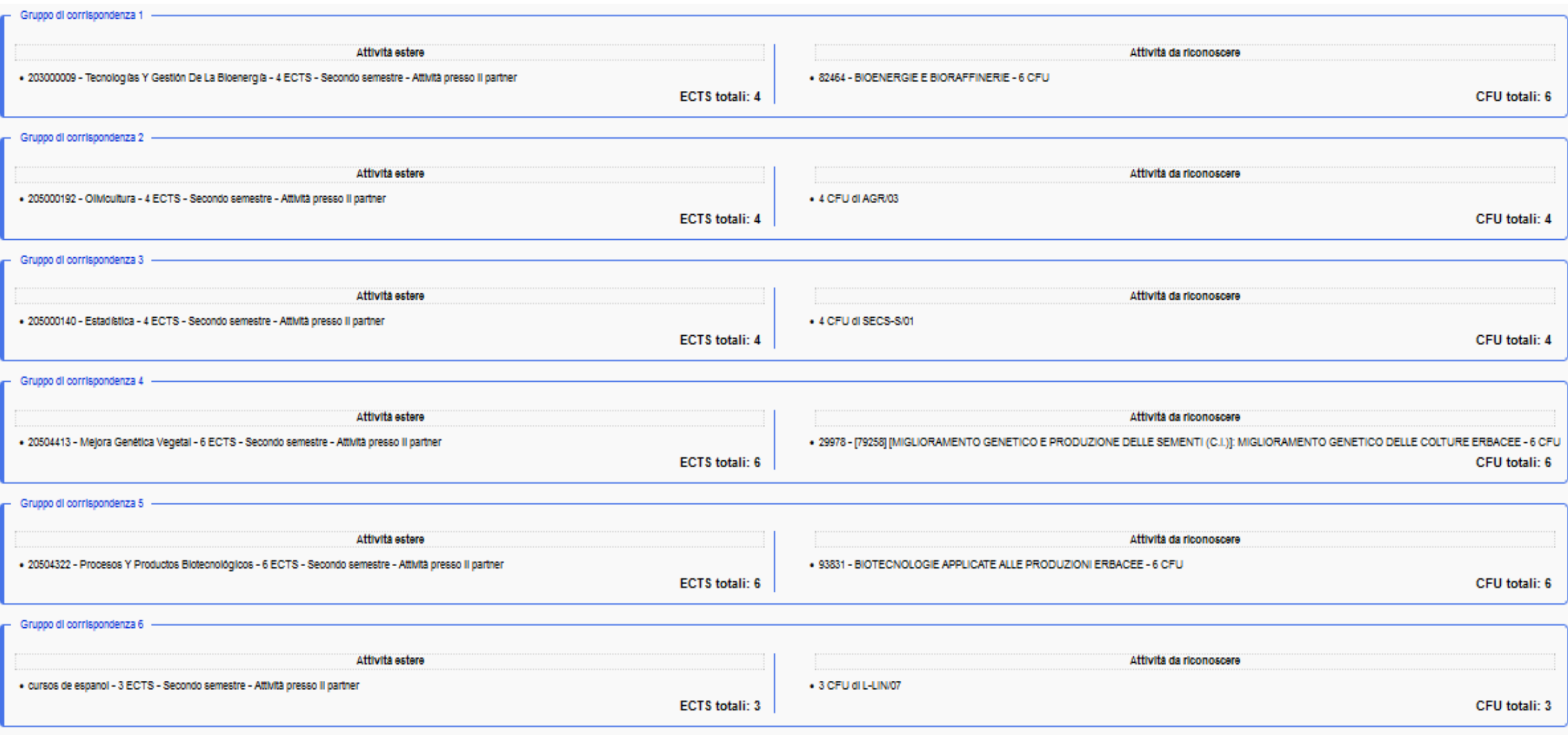

**RICORDA:** il codice del C.I. va nelle parentesi quadre, mentre quello specifico dell'attività corrisponde al codice precedente

66104, MONITORAGGIO E ANALISI DEL SISTEMA ACQUA-SUOLO (C.I.) SENSIBILITÀ E VULNERABILITÀ DEL SISTEMA ACQUA-SUOLO 66105 **METODOL SGIA SPERIMENTALE ED ANALISI DEI DATI** 66106

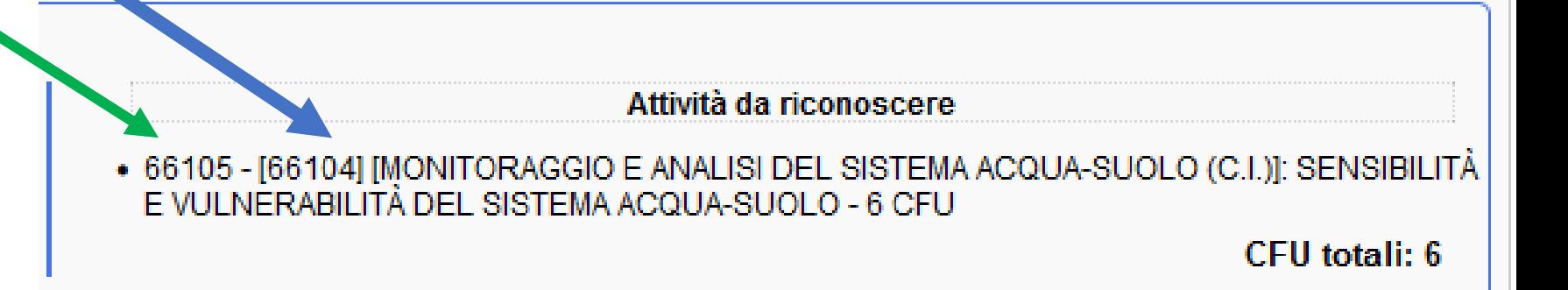

#### **DA NON FARE:**

Gruppo di corrispondenza 1

#### Attività estere

- . politica agraria y del medio rural 5 ECTS Secondo semestre Attività presso il partner
- · marketing agroalimentario 5 ECTS Secondo semestre Attività presso il parter
- tecnicas de producion y manero de la vid 6 ECTS Secondo semestre Attività presenti partner
- . control biologico de plagas, enfermidade y malas hierbas 4.5 ECTS Secondo servestre Attività presso il partner
- · procesos industriales agroalimentario 6 ECTS Secondo semestre Attivita presso il partner

#### Attività da riconoscere

- 73586 [88561] [POST HARVEST CHAIN MANAGEMENT (I.C.)]: FRUIT PROCESSING 3 CFU 73558 - [88561] [POST - HARVEST CHAIN MANAGEMENT (I.C.)]: POST-HARVEST **MANAGEMENT - 3 CFU**
- . 88212 [88561] [POST HARVEST CHAIN MANAGEMENT (I.C.)]: SUPPLY/VALUE CHAIN AND INNOVATION MANAGEMENT - 3 CFU
- L 79452 [88563] [PRODUCTION CHAIN MANAGEMENT (I.C.)]: APPLIED ENTOMOLOGY IN **ORTICULTURE CROPS - 3 CFU**
- 7945 188563] [PRODUCTION CHAIN MANAGEMENT (I.C.)]: MINERAL NUTRITION 3 CFU
- 88232 [b] [RODUCTION CHAIN MANAGEMENT (I.C.)]: ORCHARD AND VINEYARD MANAGEMENT & CFU

**ECTS** totali: 26.5

**CFU** totali: 21

L'attività estera ha gli stessi ECTS dei CFU dell'attività italiana da riconoscere

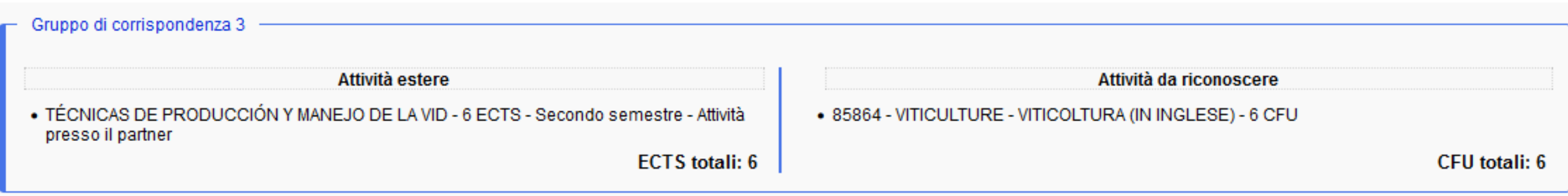

Se le attività estere hanno un numero di crediti **inferiore** ai crediti italiani (CFU) da riconoscere è possibile individuare più di una attività estera dello stesso ambito, creando uno specifico gruppo di corrispondenza.

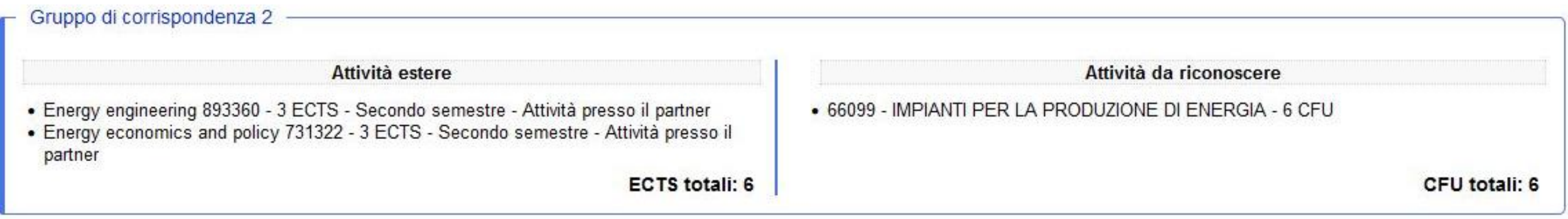

Nel caso l'attività estera abbia ECTS **inferiori** ai CFU dell'attività italiana da riconoscere, è importante chiedere al docente di riferimento dell'attività italiana di poter sostenere un esame di integrazione al rientro.

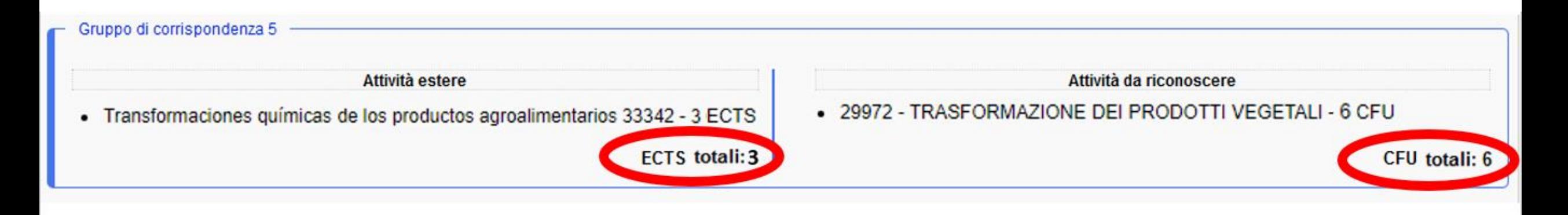

Se le attività estere hanno un numero di crediti più **elevato** rispetto ai crediti italiani (CFU) da riconoscere, è possibile creare un gruppo di corrispondenza associando una attività all'estero con più attività da riconoscere del tuo piano di studio.

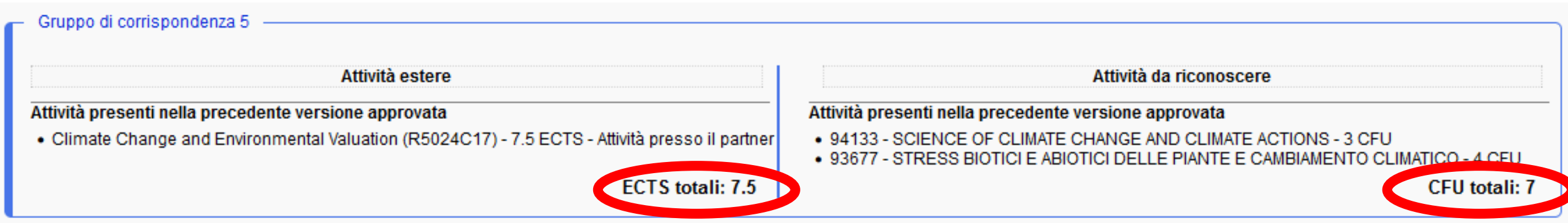

Quando non è possibile trovare corrispondenza tra l'attività estera e italiana, si può indicare il numero di crediti in un determinato Settore Scientifico Disciplinare (SSD), nella sezione "Se vuoi che siano riconosciuti dei crediti a scelta" che si trova in fondo alla colonna "Attività da riconoscere"

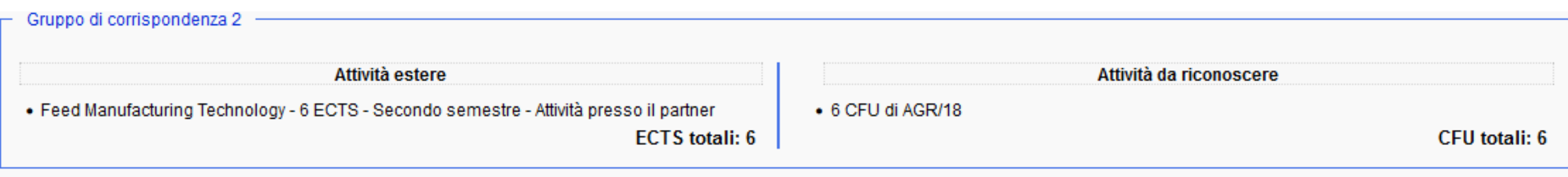

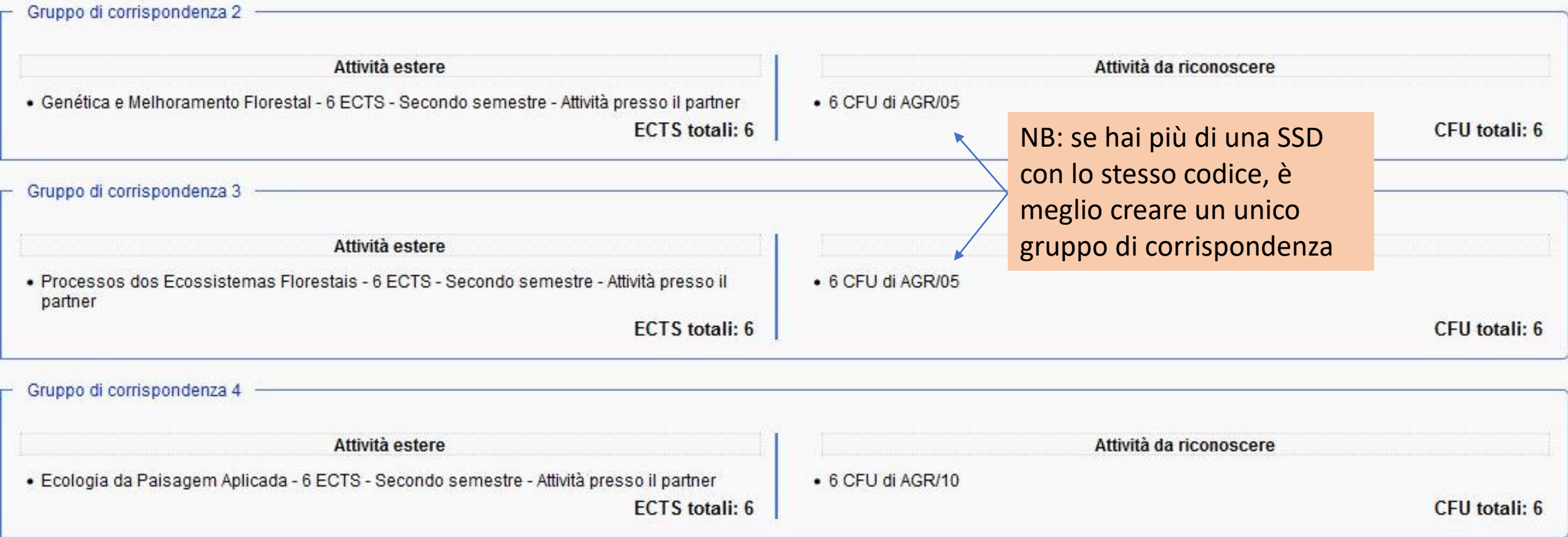

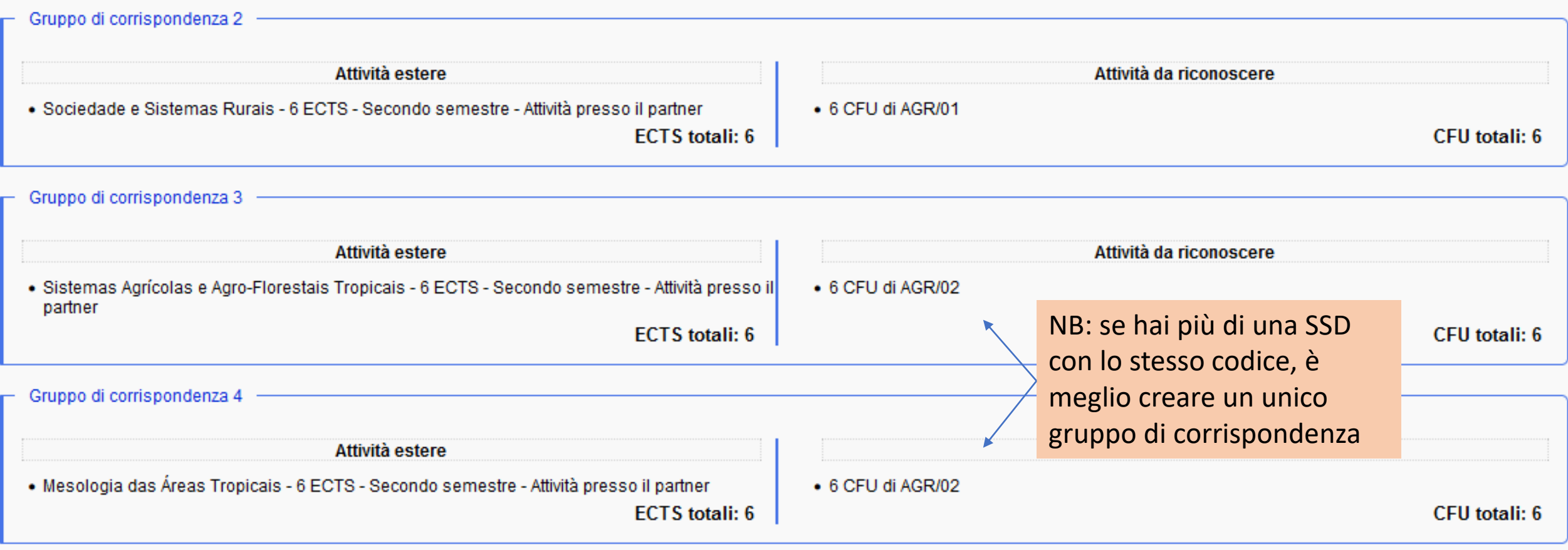

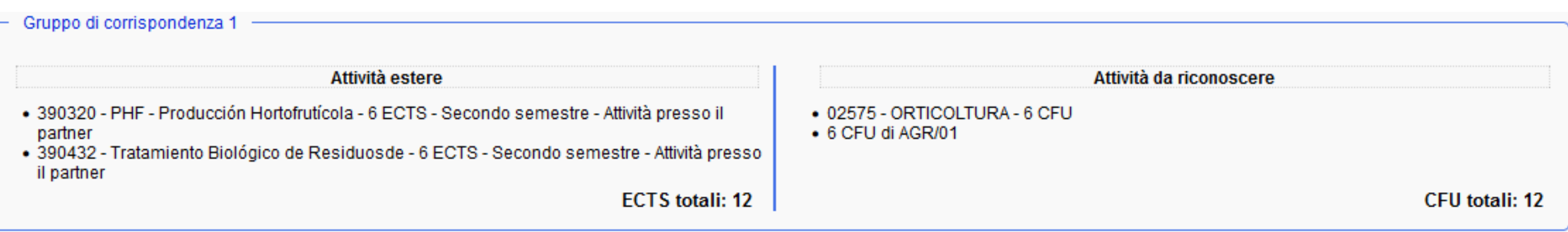

### **Erasmus Studio – Caso 6 Attività inerenti le lingue**

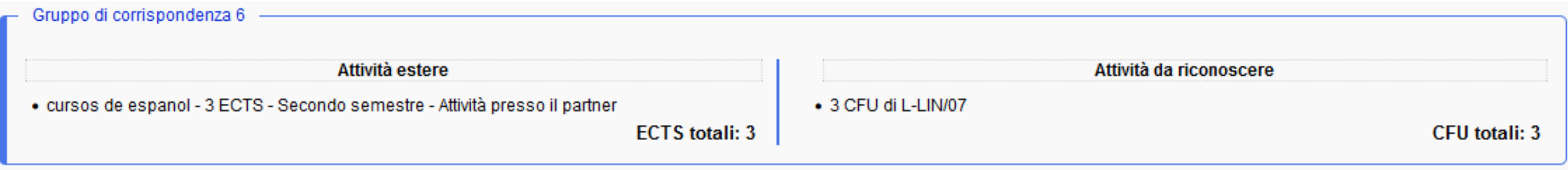

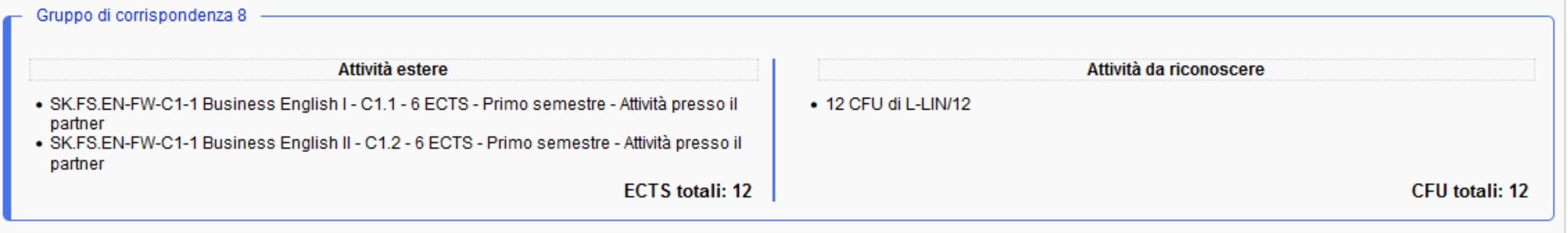

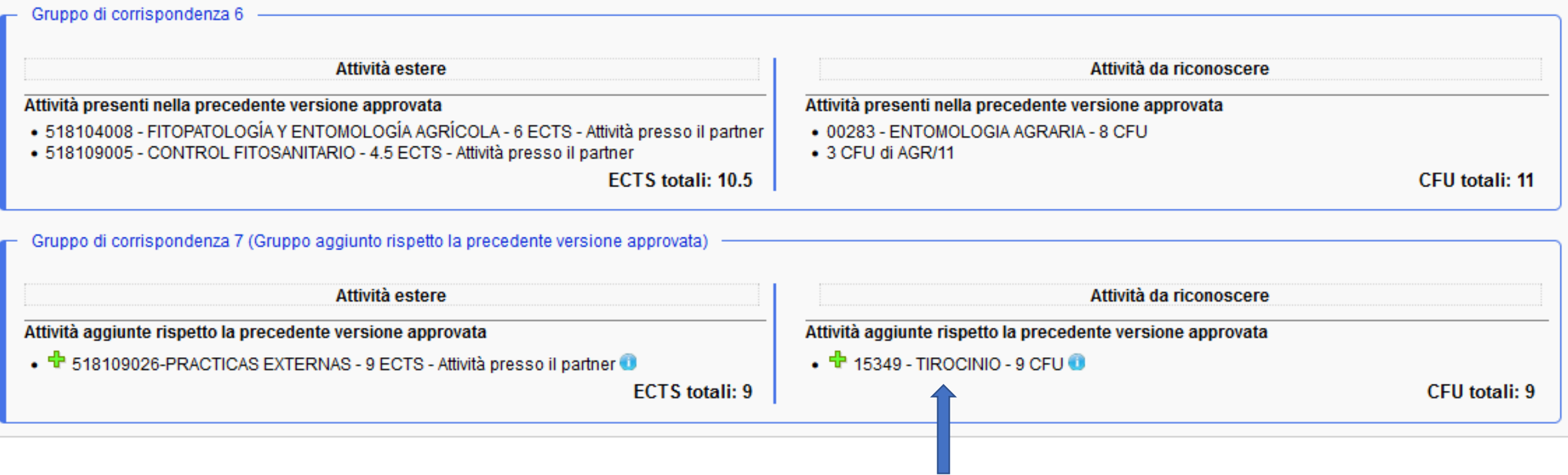

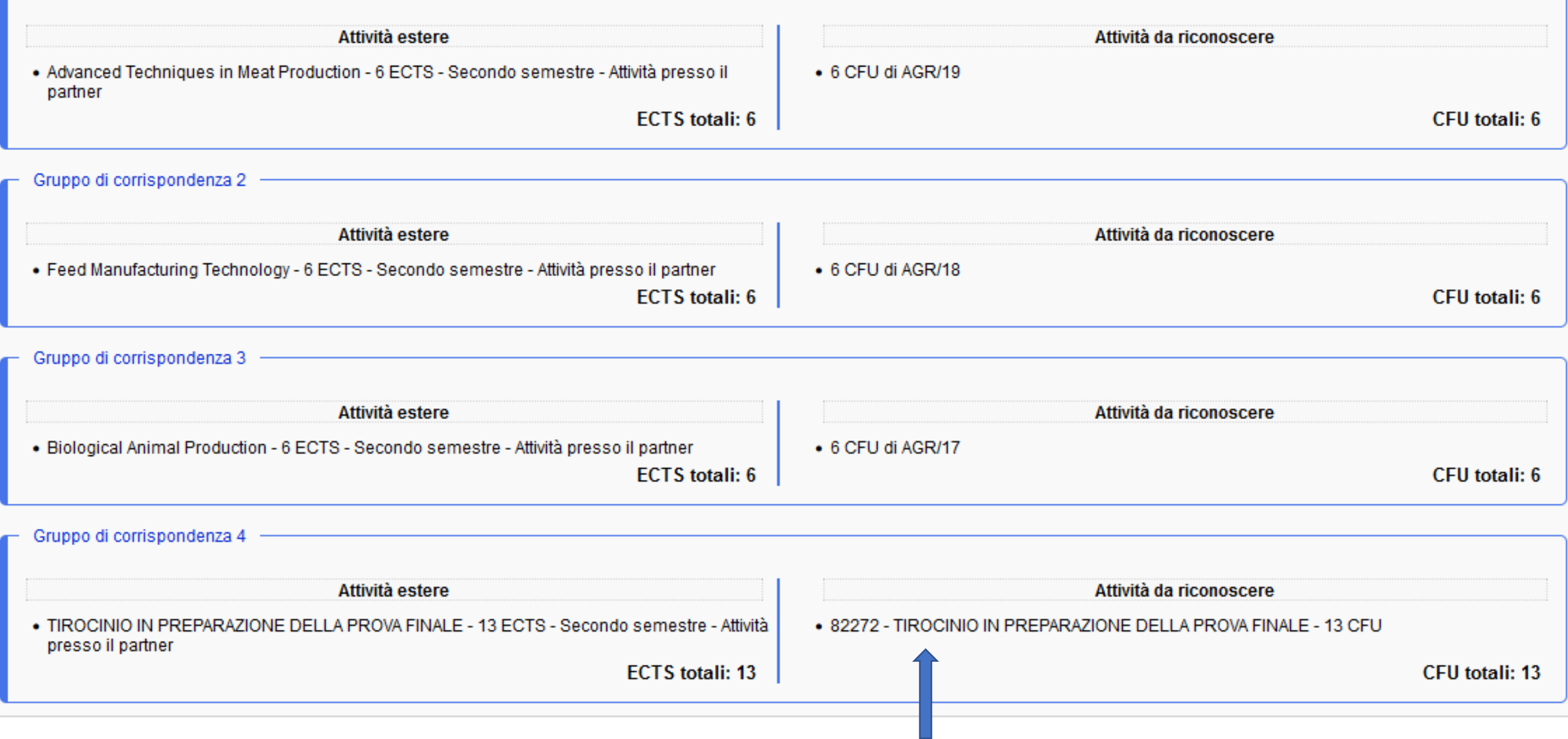

### **Preparazione della Tesi all'estero:**

- 81354 per: EMSA, TA, PA, TAAF, STAAF, VOTP, STVP, PROGESA, IMAHS
- 82462 per PASA

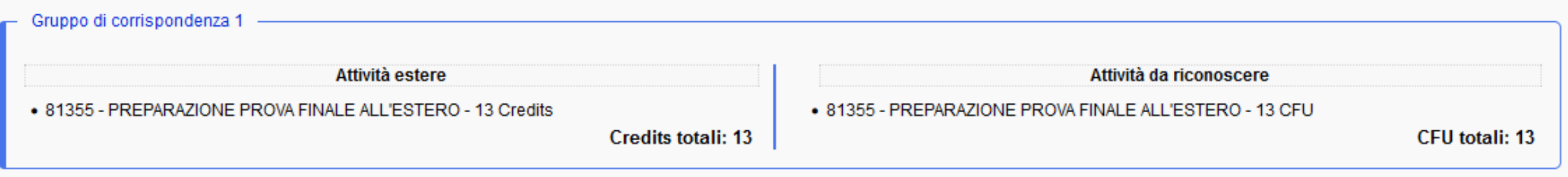

## **BIP - Blended Intensive Programe (esempio)**

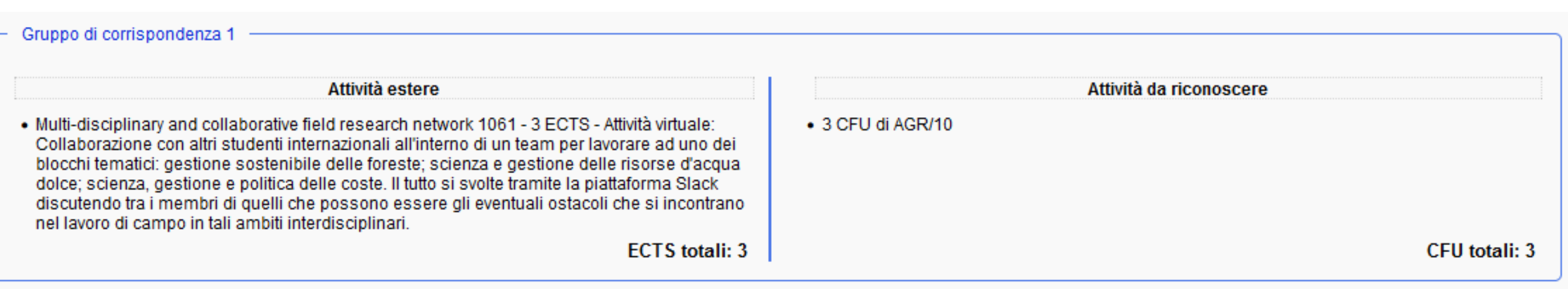

## **Erasmus Tirocinio - Caso 8 -Training Agreement:**

Sul Training Agreement dovrai inserire l'attività "TIROCINIO" col codice presente nel tuo piano di studio, anche se troverai altre diciture inerenti al tirocinio.

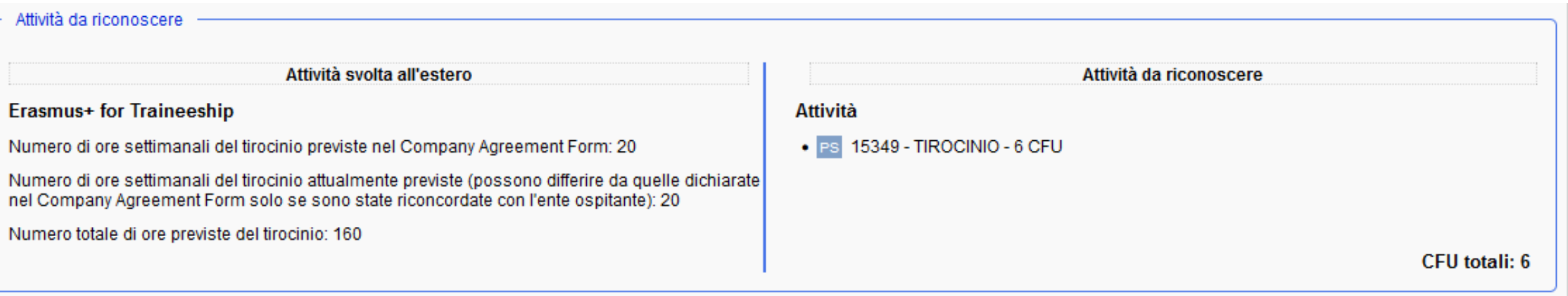

#### Esempi:

- i corsi di laurea con TIROCINIO obbligatorio il codice è 15349,
- PROGESA il codice è 90135 TIROCINIO A SCELTA STUDENTE,
- STAG il codice è 27090 TIROCINIO LM.